# Сетевой жесткий диск **Verbatim Gigabit NAS**

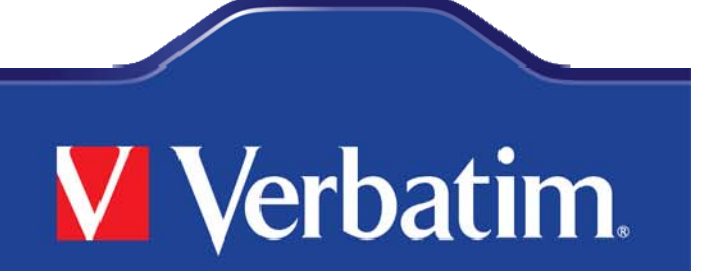

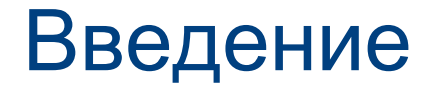

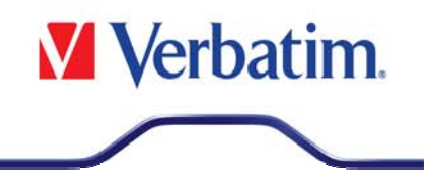

### Сфера использования Verbatim Gigabit NAS HDD

Храните и передавайте ваши файлы, фильмы, музыку и фото через соединение LAN и FTP.

Устройство предлагается в двух моделях: с емкостью 500 Гб и 1 Тб Жесткий диск емкостью 1ТВ дает возможность хранить до 1400 фильмов, 330 000 музыкальных файлов. 1000 000 фотографий.

#### Варианты использования

- Мультимедийный сервер для централизованного хранения музыки, видео и фото.  $\equiv$ (iTunes Server) (Twonky Server)
- Принтерный сервер-подсоедините USB принтер в вашу локальную сеть
- Для функции Bit Torrent Client . для загрузки торрент-файлов без ПК
- Централизованный NAS HDD для резервного копирования данных со всех ПК в локальной сети
- Создания личных защищенных папок для каждого пользователя локальной сети

Устройство совместимо с Verbatim MediaStation и с другими UPNP - и DLNA устройствами

Устройство поддерживает ОС МАС, Windows and Linux

Легкая конфигурация с использованием интернетных пользовательских интерфейсов

### **Verbatim Gigabit NAS**

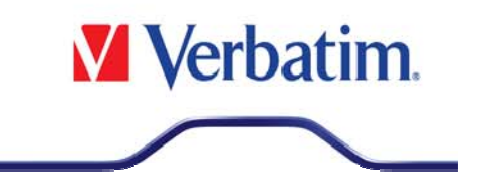

Сетевое хранение данных- передавайте файлы от одного компьютера на другой в  $\bullet$ рамках локальной сети

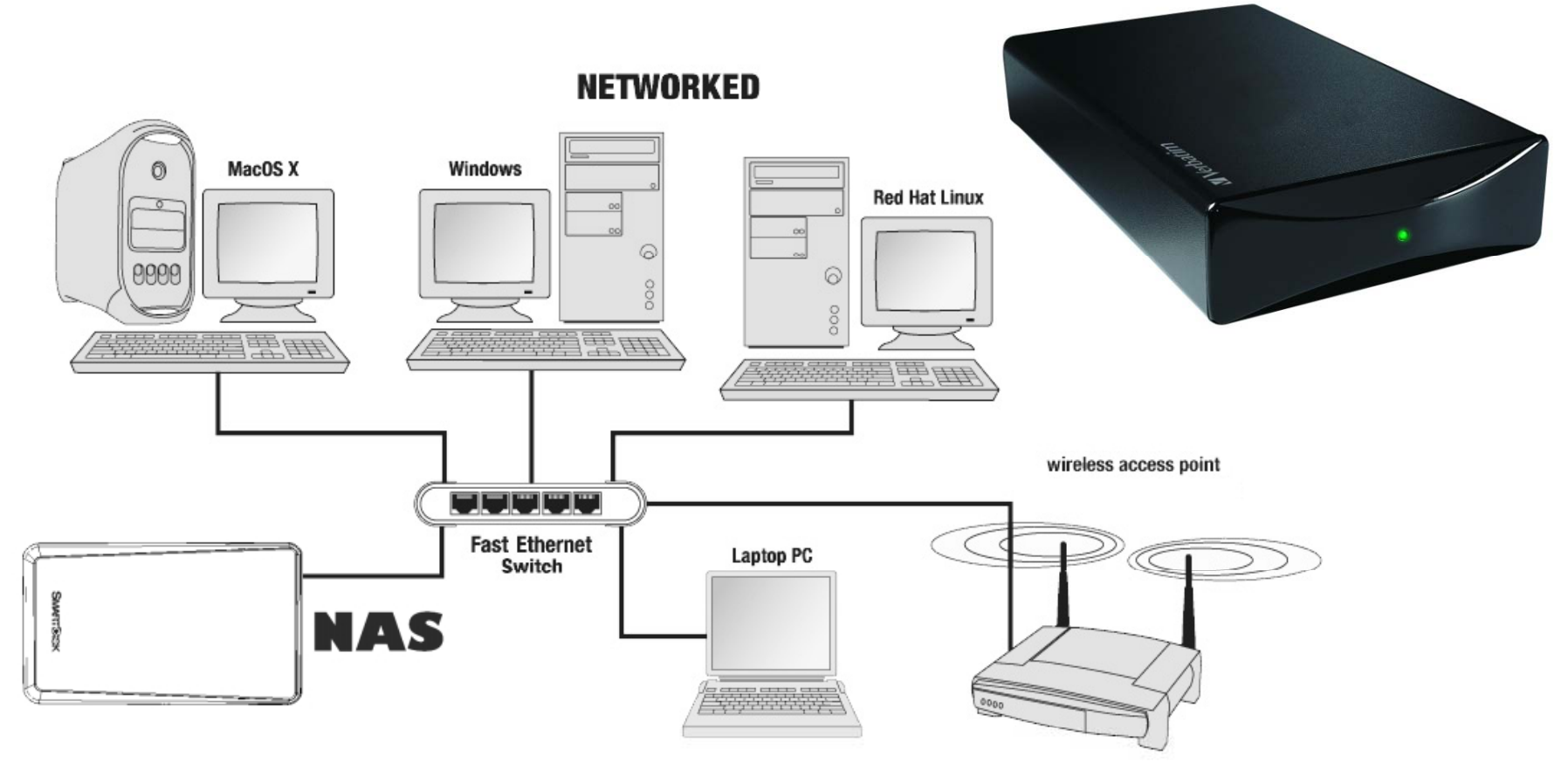

### Пример локальной сети

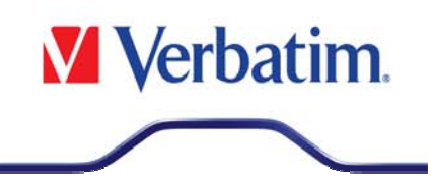

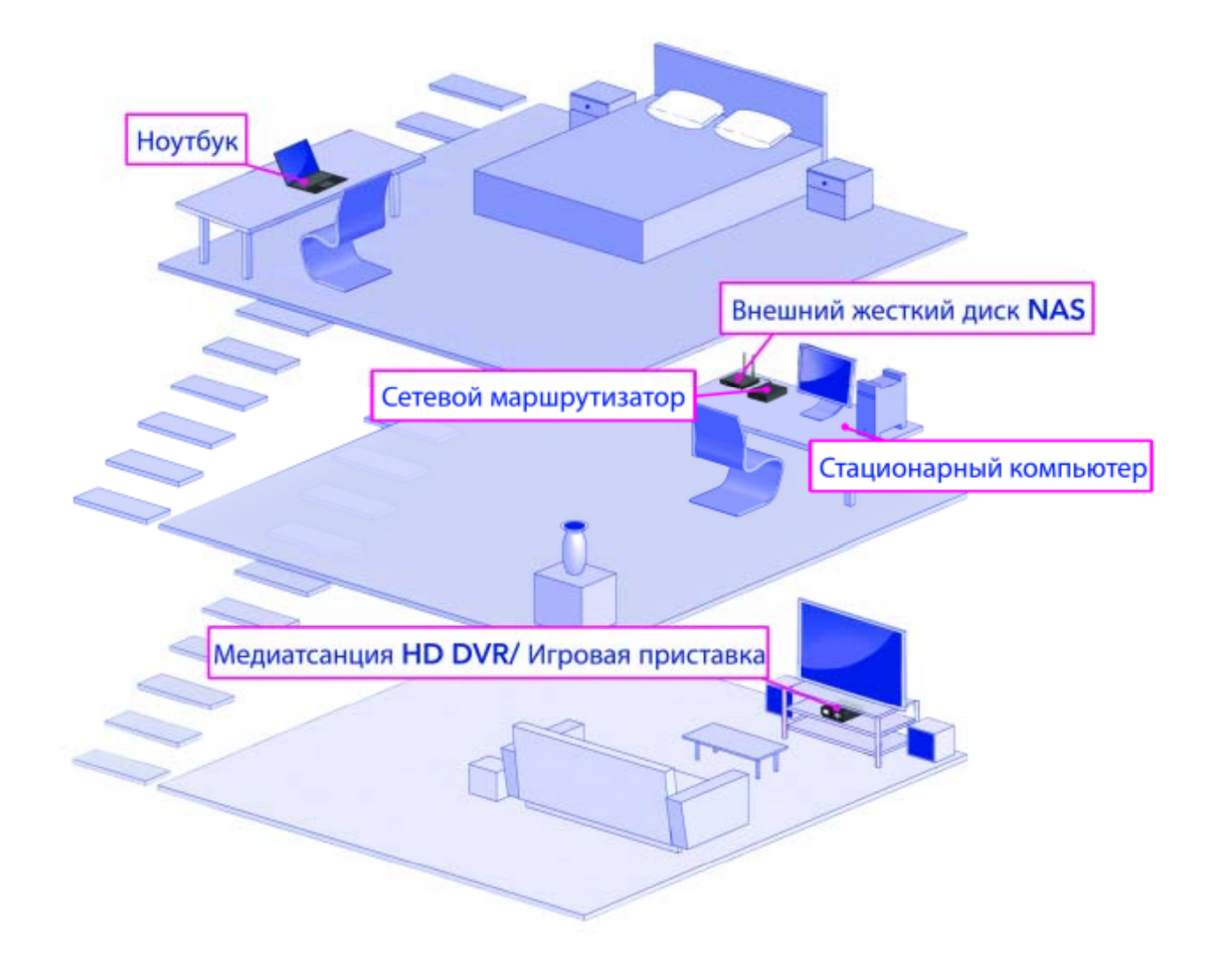

4

### Gigabit NAS

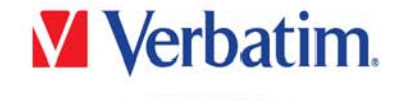

- • Задняя панель <sup>и</sup> интерфейсы
	- $\overline{\phantom{a}}$ Ethernet 10/100/1000
	- –2 X USB порта (тип A)
	- $\overline{\phantom{0}}$ Подключение питания
	- Выключатель
	- Термостатически контролируемый вентилятор
		- •(Начинает работу только если устройство достигло определенной температуры)

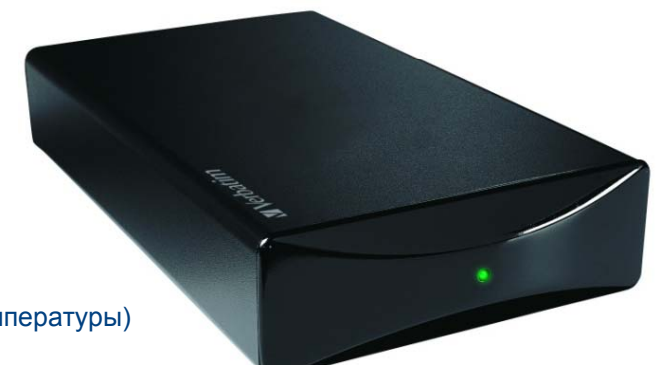

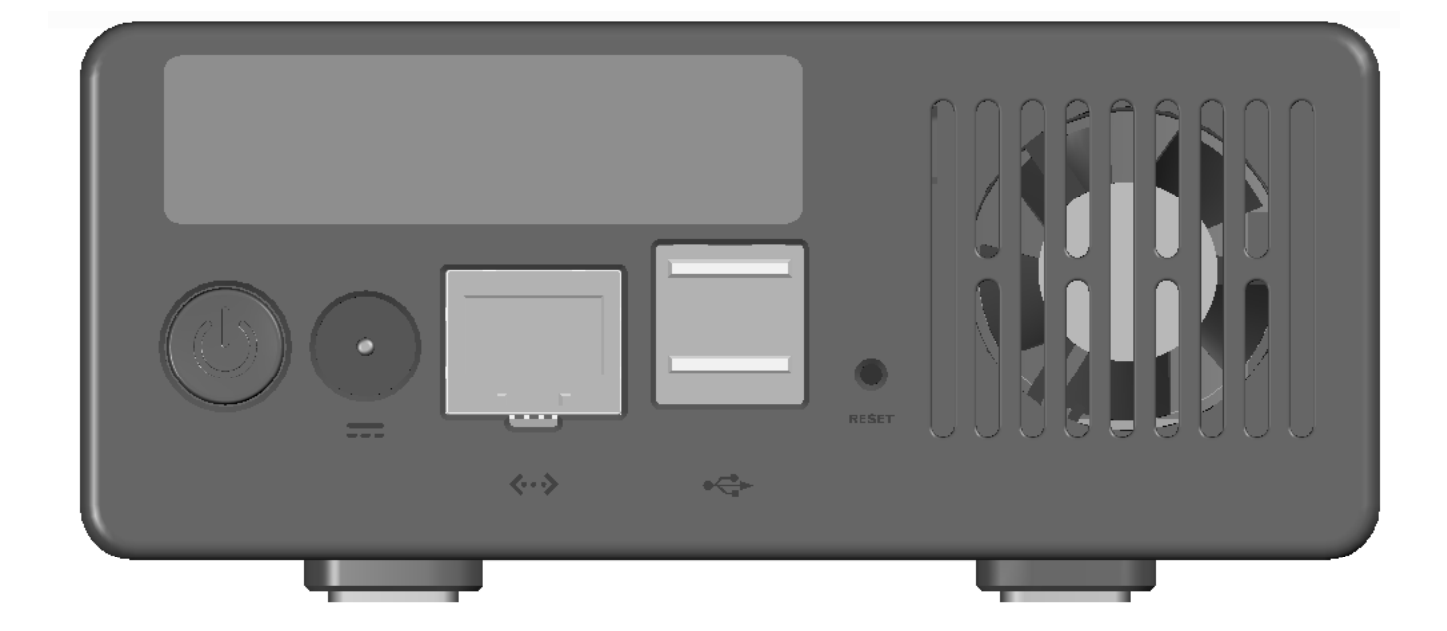

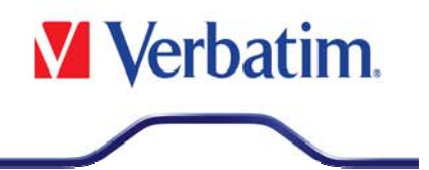

Samba (CIFS) – Программное обеспечение, которое позволяет нескольким операционным системам доступ к жесткому диску (файловый и принтерный сервер)

FTP Север - File Transfer Protocol - интернет-протокол для обмена и управления файлами внутри компьютерной сети

DHCP сервер со статичным интернет протоколом IP - Dynamic Host Configuration **Protocol** – позволяет добавлять различные устройства в сеть без ручных дополнительных настроек

Bonjour – выпущен фирмой Apple, позволяет подсоединять устройства, например, принтеры и другие компьютеры, в локальную сеть. Иногда входит в комплект поставки других ПО, например iTunes.

UPnP Device - Universal Plug and Play - устройство готово к работе сразу после подключения и таки образом облегчает установку и создание локальной сети дома

UPnP- Universal Plug and Play - является условием для совместимости с DLNA Kompatibilität через программное обеспечение Twonky Media Server.

# Установка Gigabit NAS

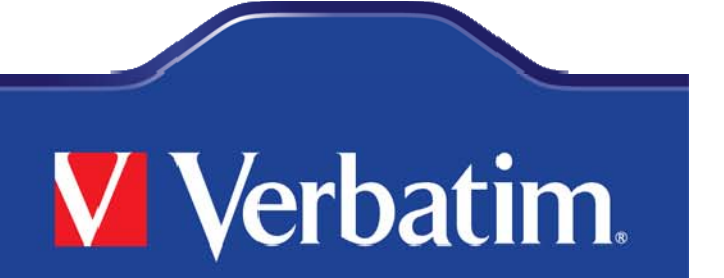

### Всего 6 шагов!

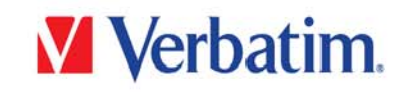

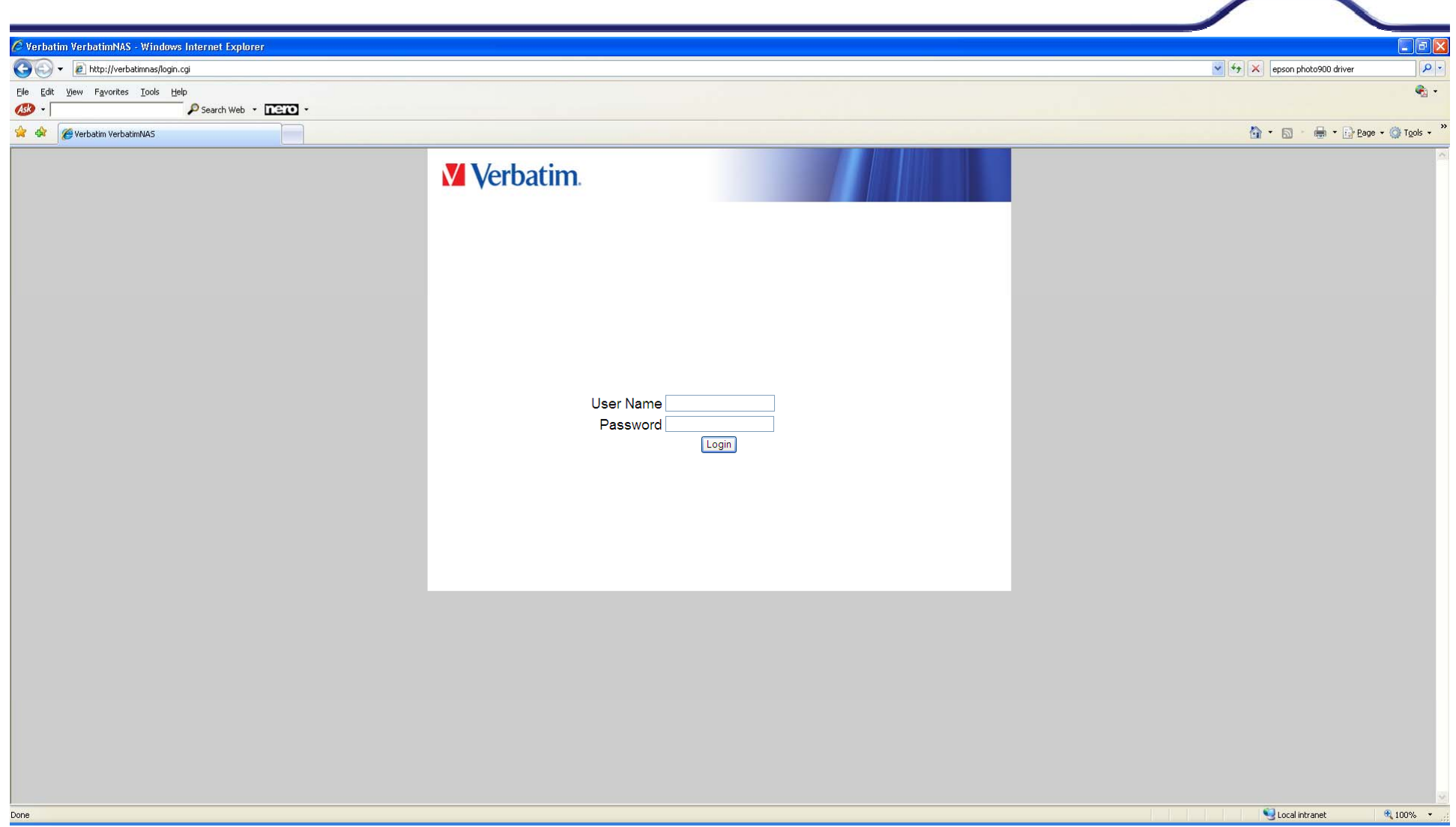

### Выбор языка

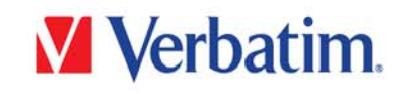

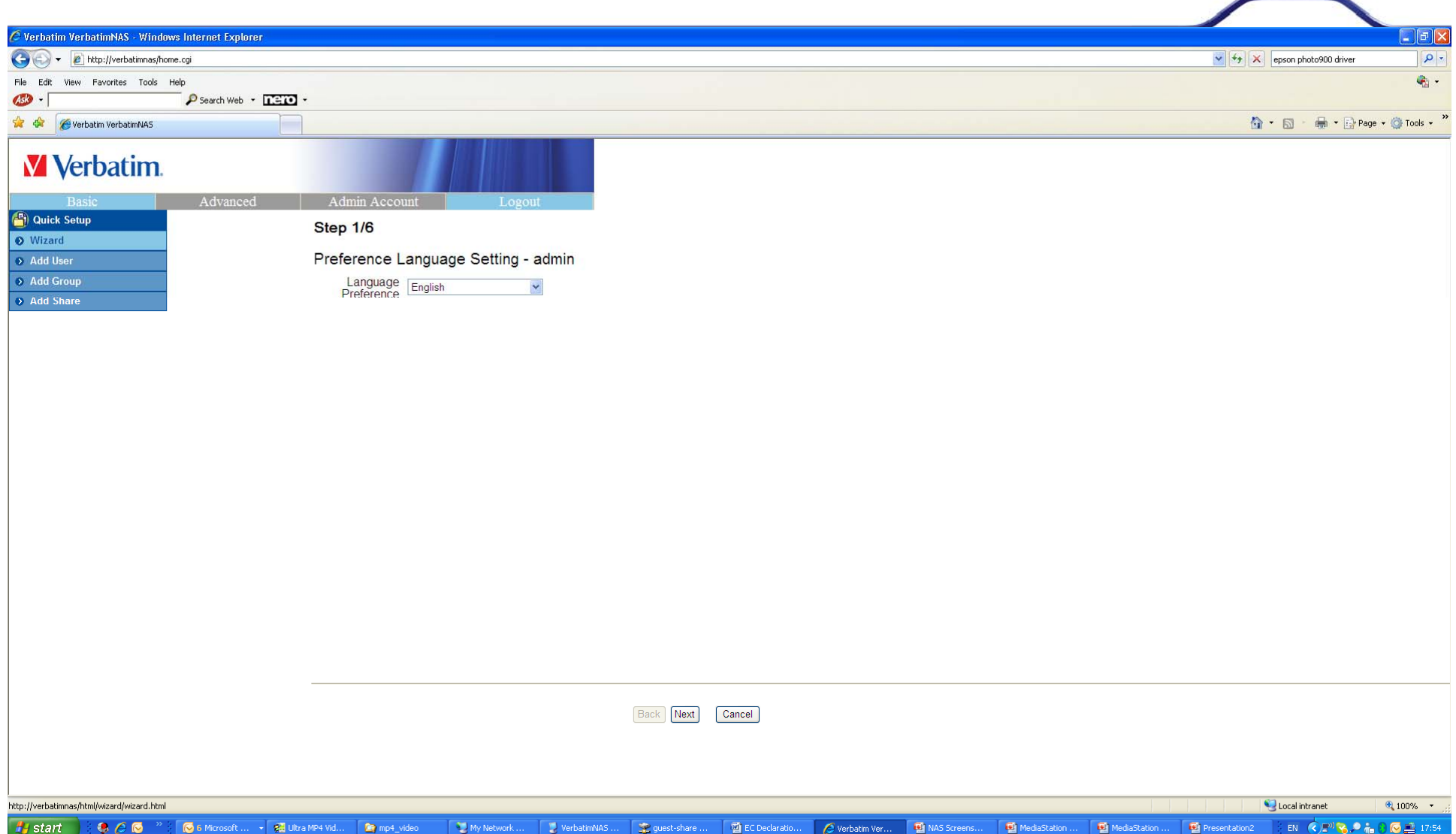

### Установка пароля

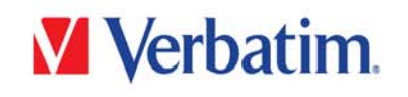

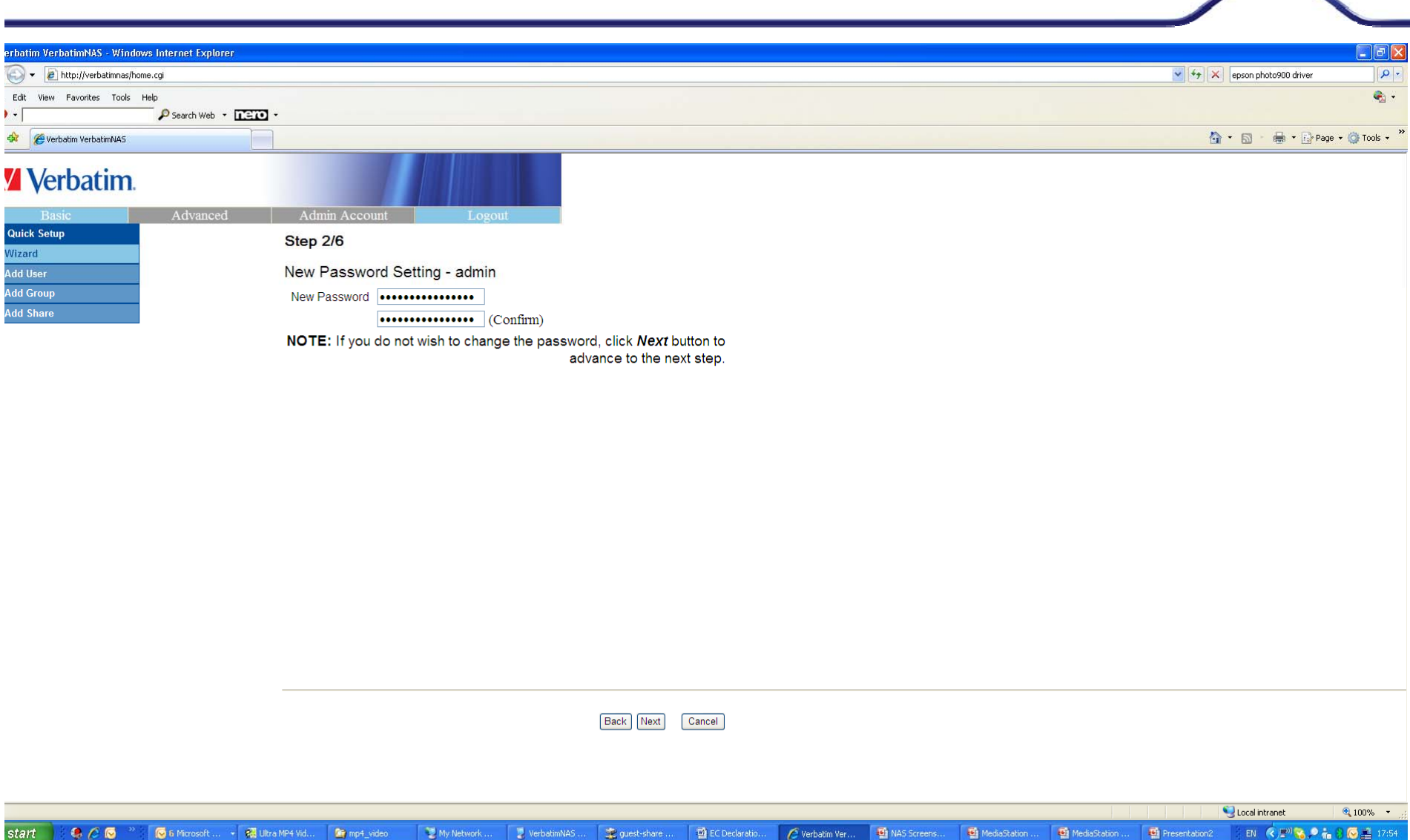

### Установка имени хоста

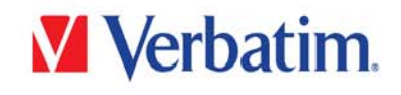

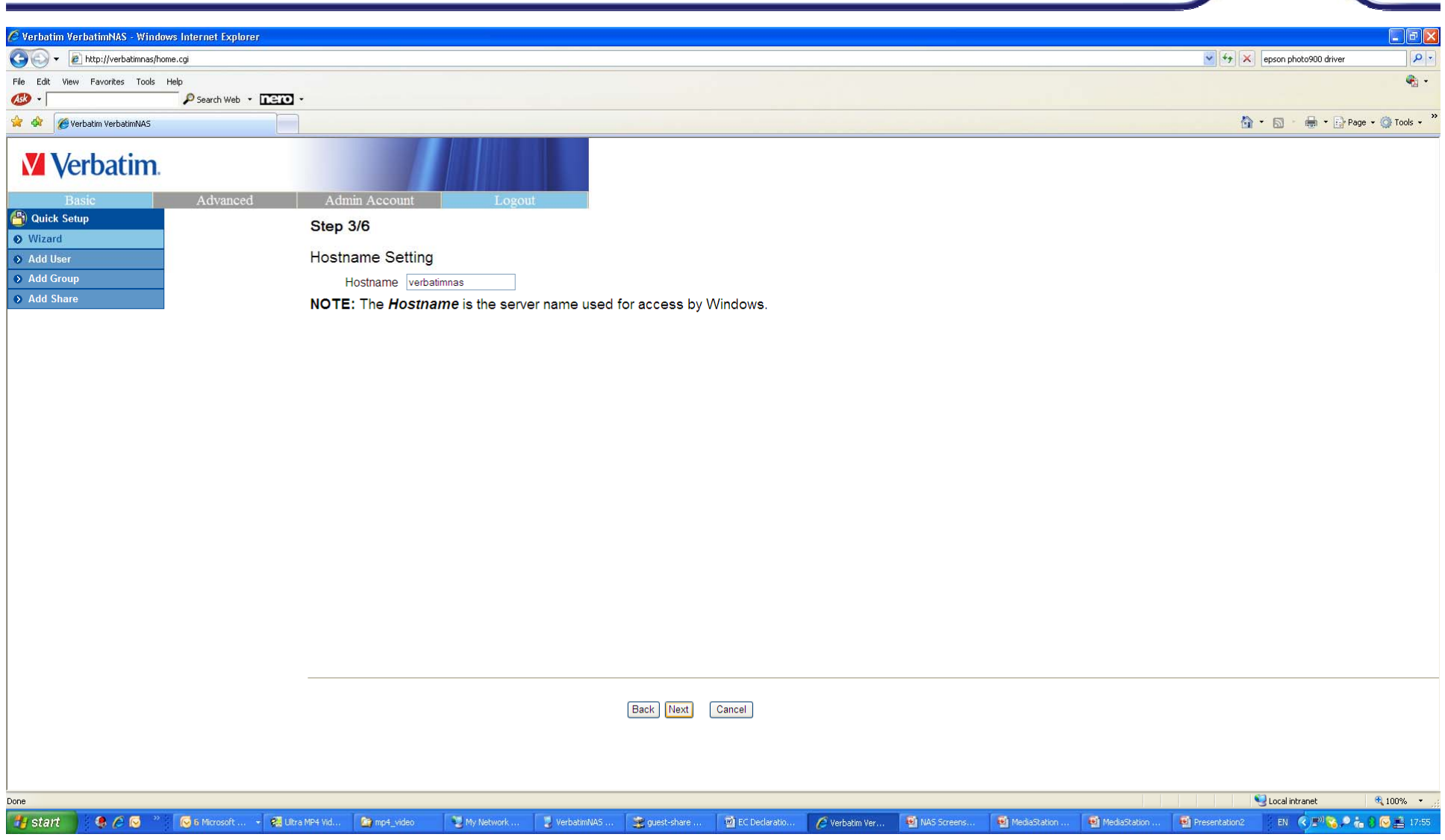

### Установка интернет-протокола

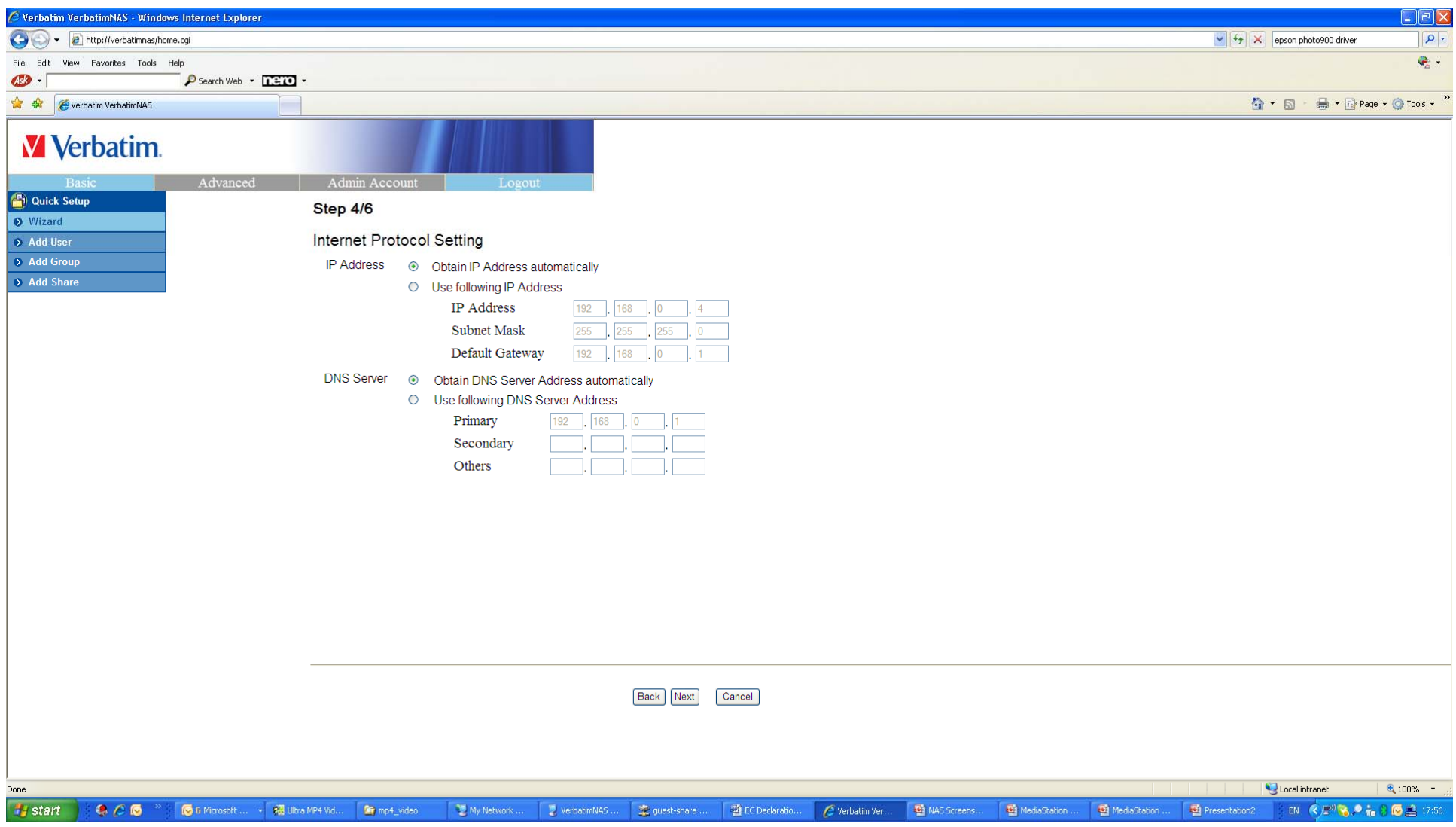

#### **V** Verbatim. Установка даты и времени Verbatim VerbatimNAS - Windows Internet Explorer (C) + 2 http://verbatimnas/home.cgi  $|q|$  $\frac{1}{\sqrt{2}}$   $\frac{1}{\sqrt{2}}$  epson photo900 driver  $\mathbf{e}_2$  . File Edit View Favorites Tools Help  $456 -$ Search Web - **1310 A** data everbatim Verbatim NAS ☆ · 5 · ● · Brage · © Tools · **V** Verbatim. Advanced Admin Account **Quick Setup** Step 5/6 **O** Wizard **Time Settings** > Add User > Add Group Date Mon  $\sqrt{8 + 25x}$  Day 25  $\sqrt{25 + 2009}$ Add Share Time Hour  $5 \times \text{Min} 55 \times \text{PM} \times$ Time Zone (GMT) Greenwich Mean Time: Edinburgh, London  $\checkmark$ NTP Server 
<sub>©</sub> Default None  $\circ$  User Define time.windows.com time.nist.gov Back Next Cancel Local intranet Done  $\bigoplus$  100%  $\bigtriangledown$  $H_1$  start  $-600$ Go Microsoft ... . . . . @ Ultra MP4 Vid... **De** mp4\_video My Network... De Declaration C Verbattin Vermann Da NAS Suleens ... MediaStation ... MediaStation . Presentation2 EN CETRA in 8 G 2 17.0

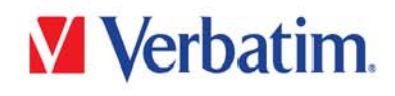

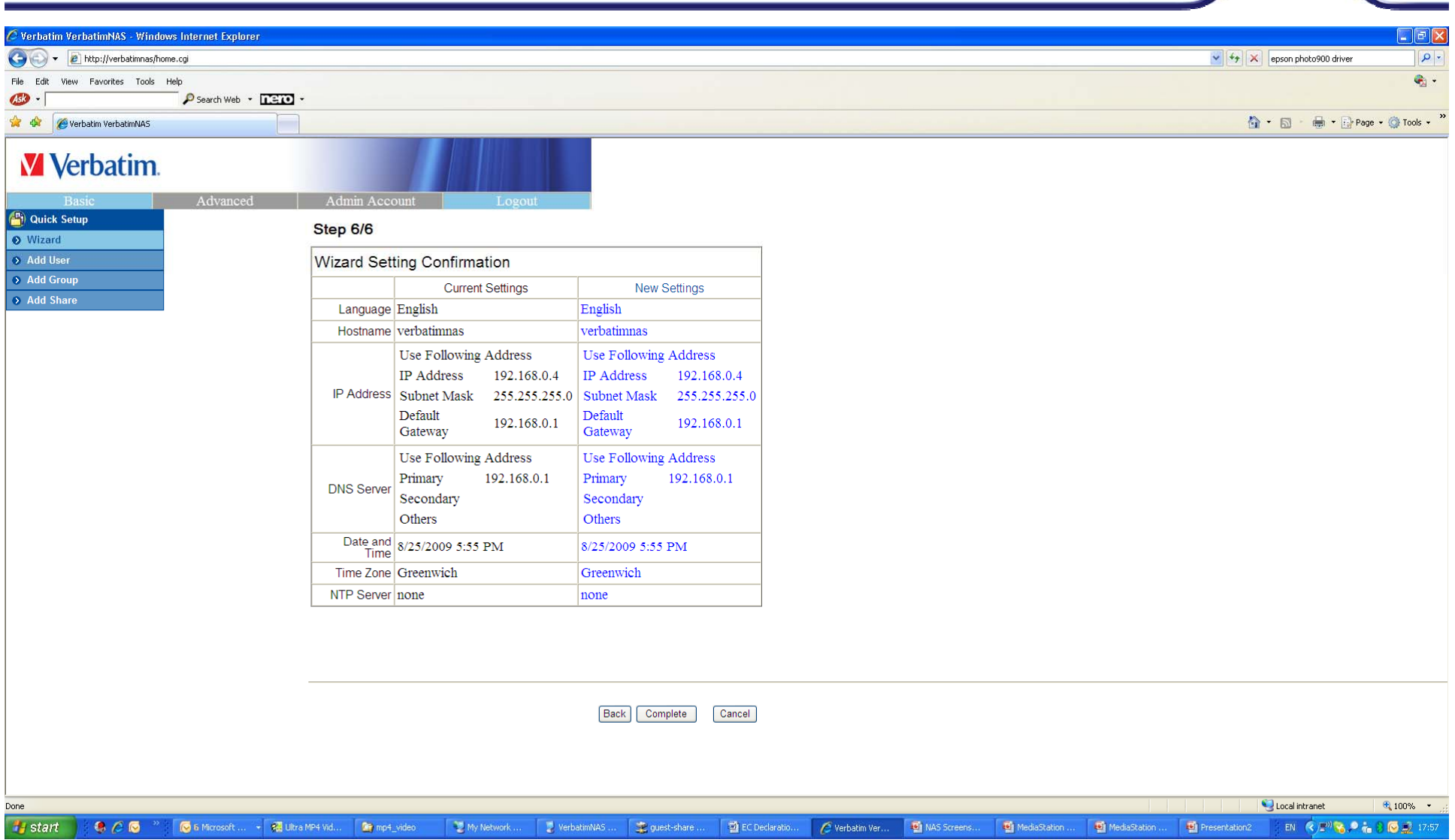

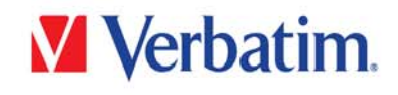

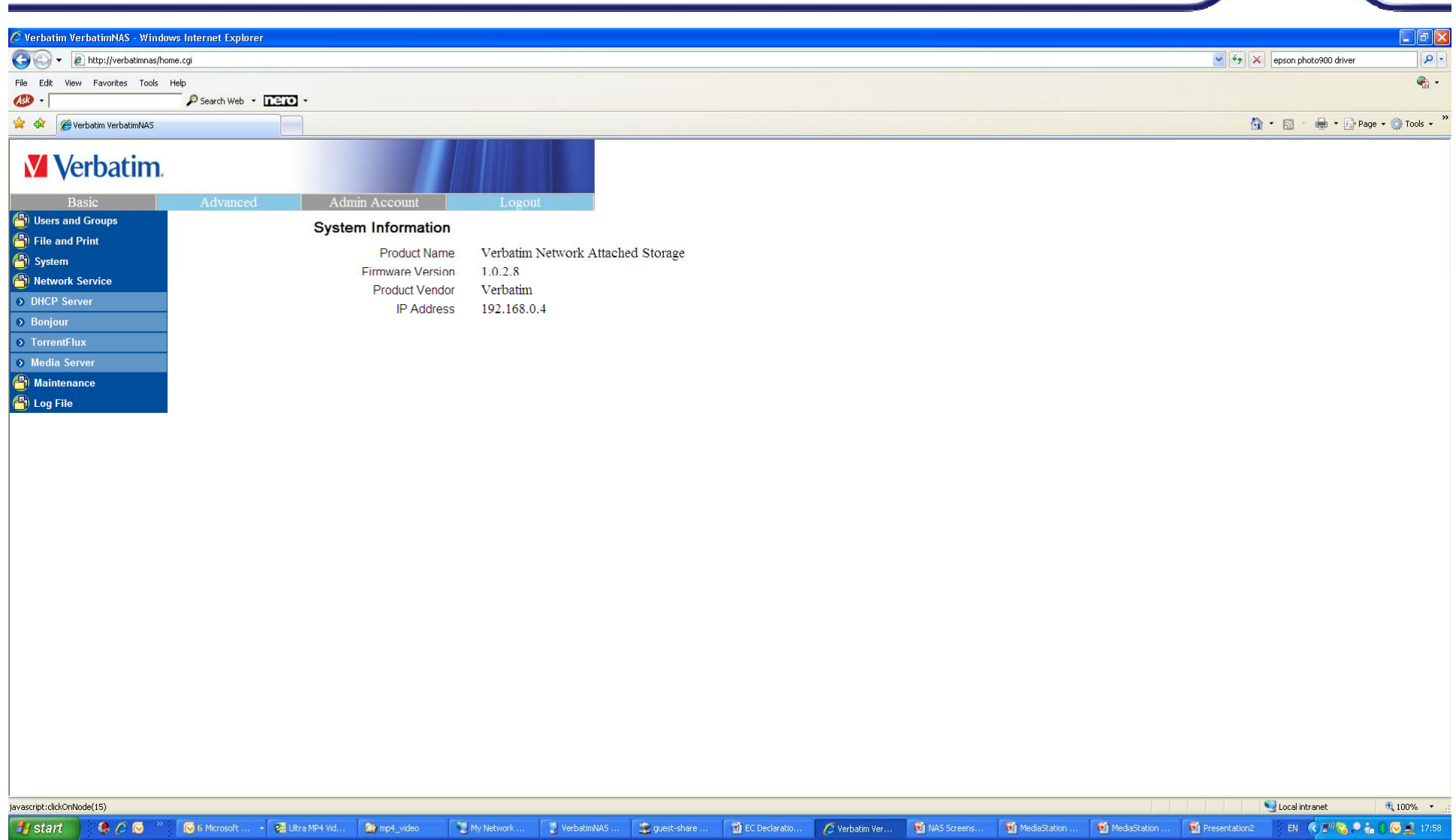

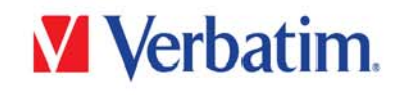

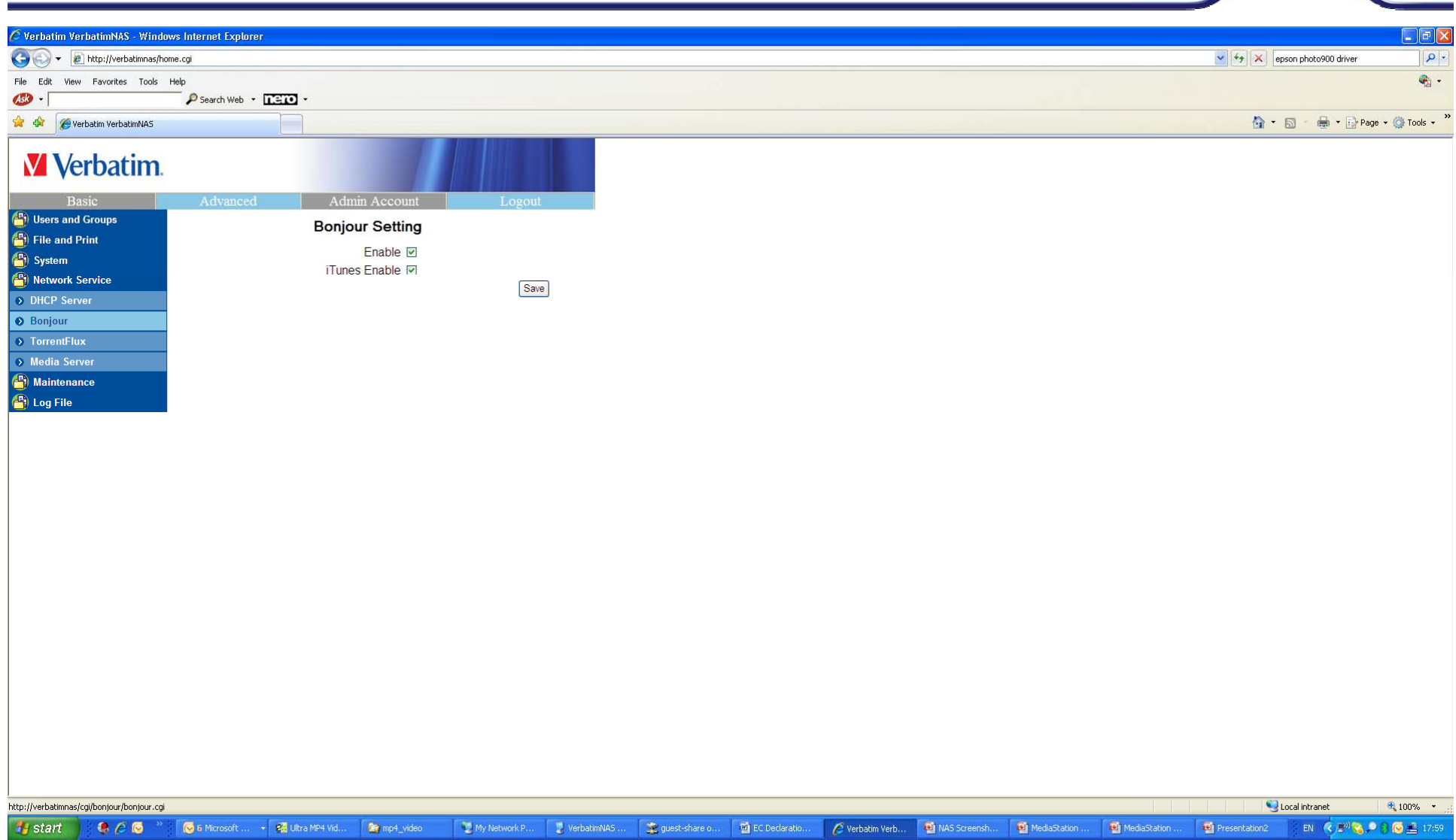

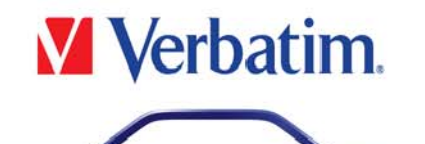

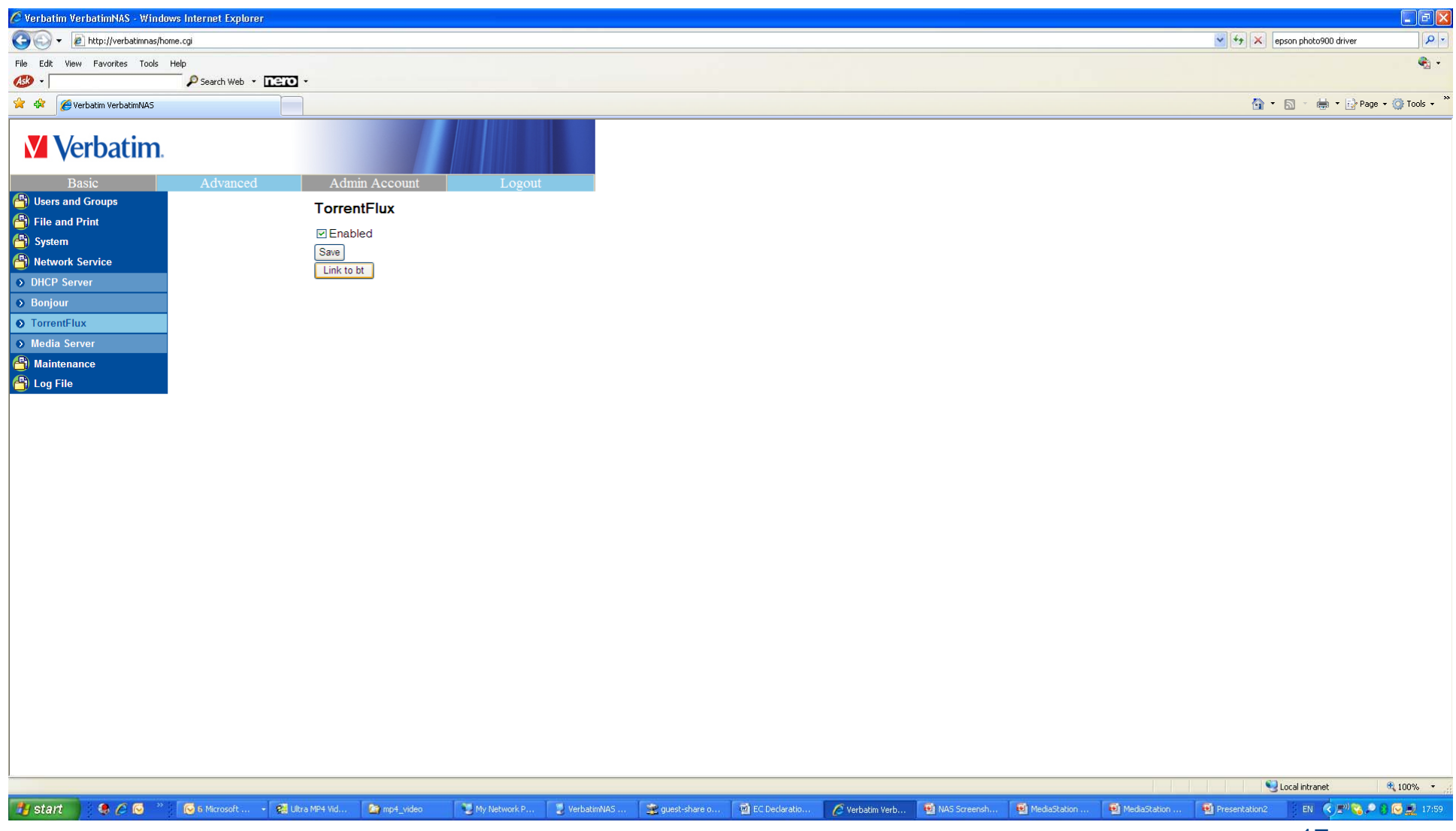

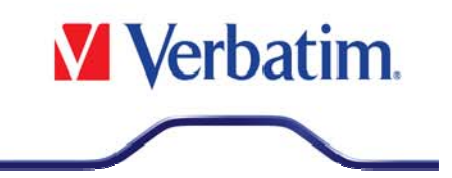

### Ввод пароля торрента

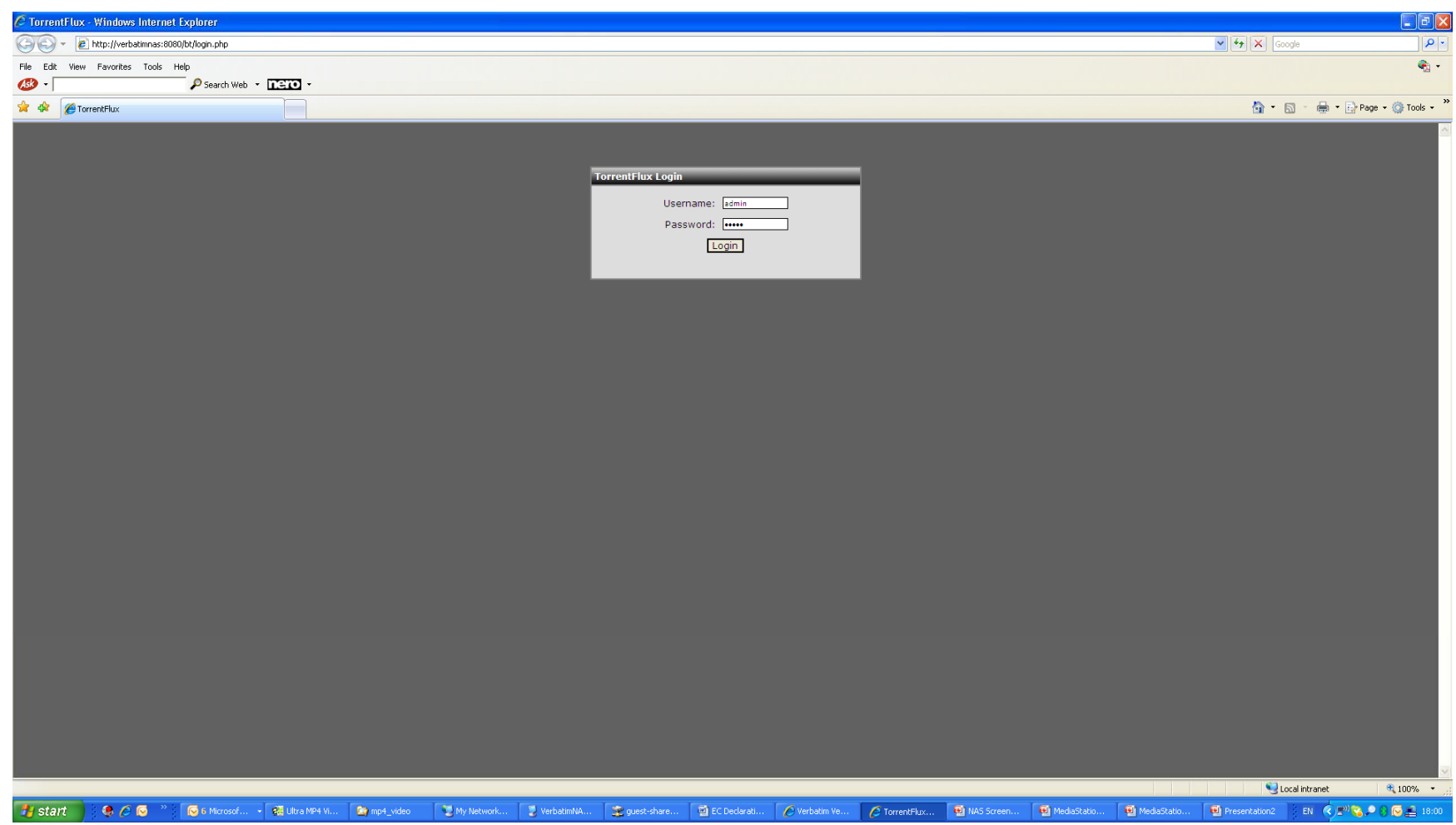

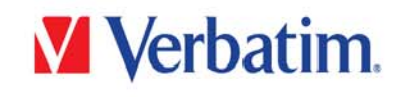

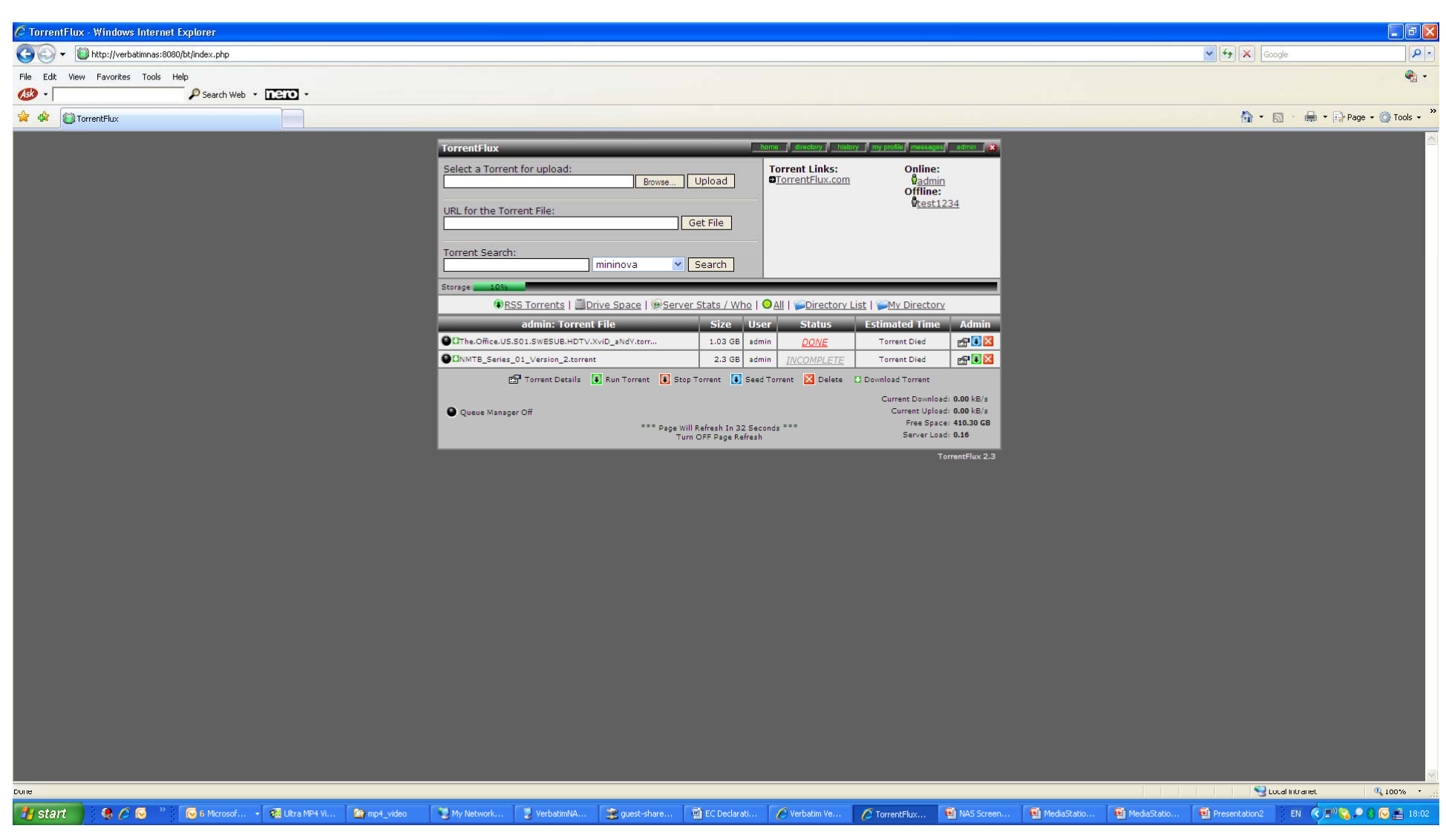

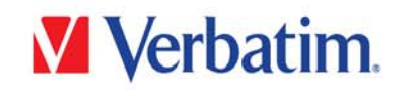

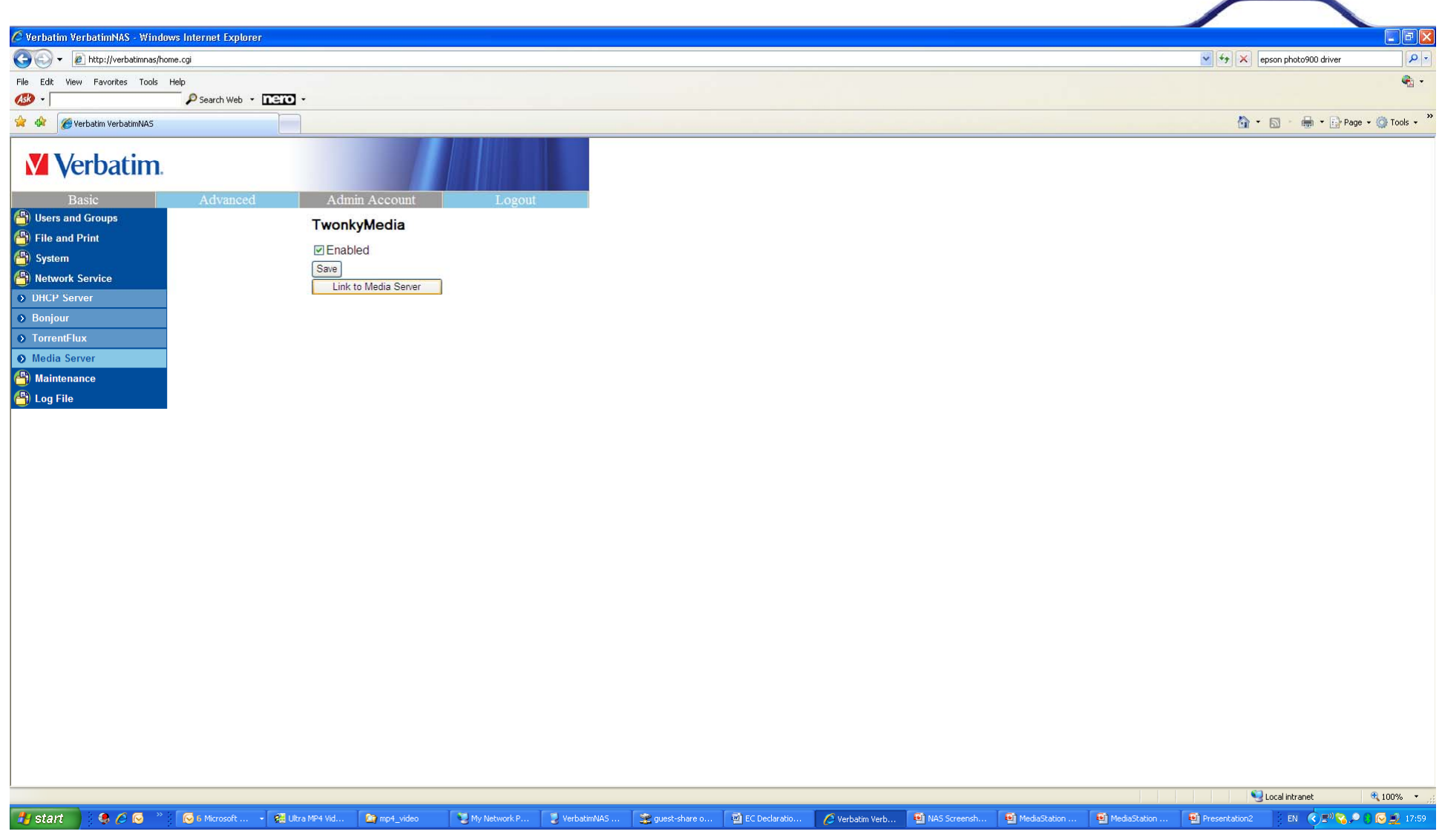

## Gigabit NAS

### **V** Verbatim.

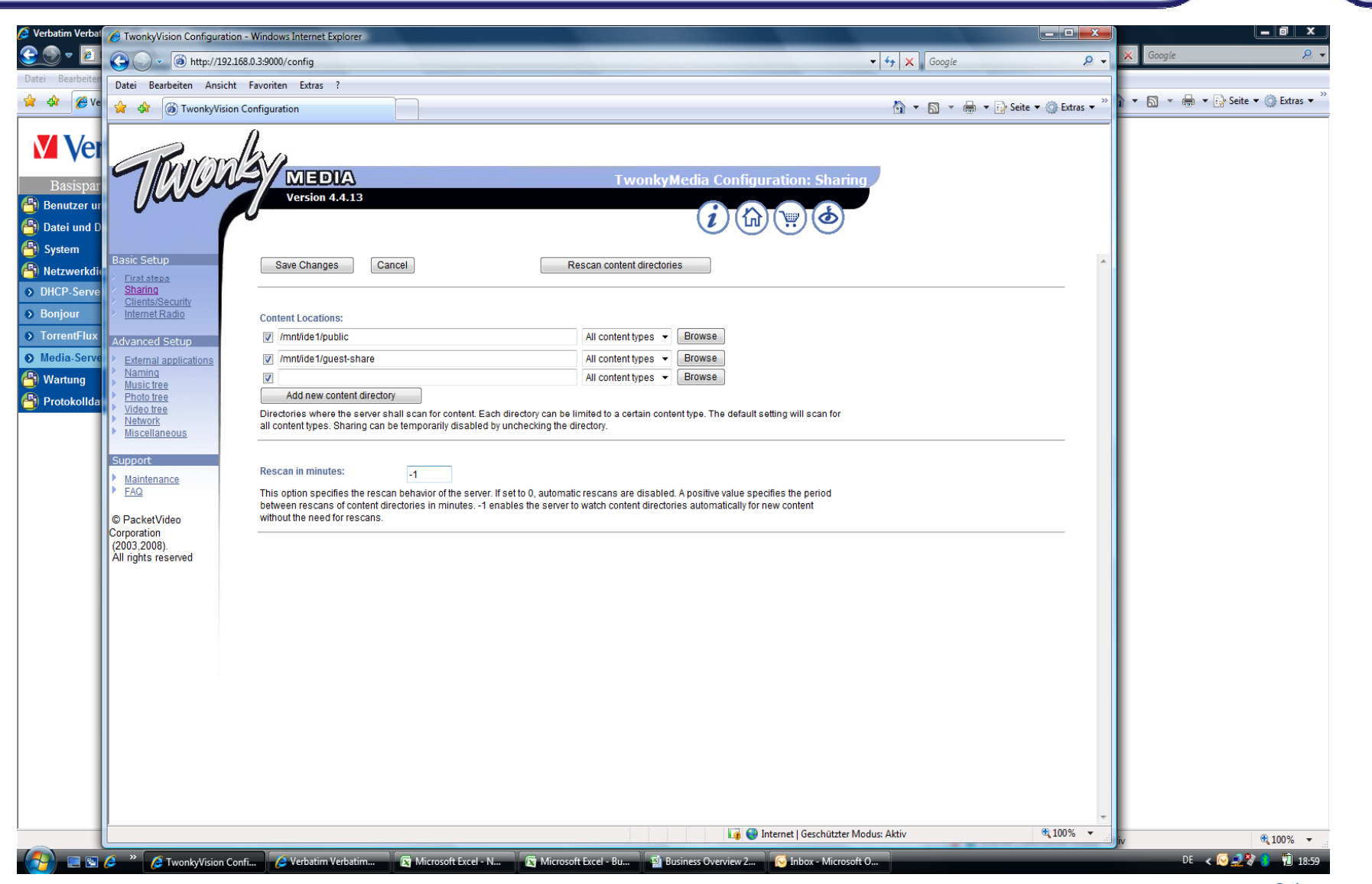

## Gigabit NAS

### **V** Verbatim.

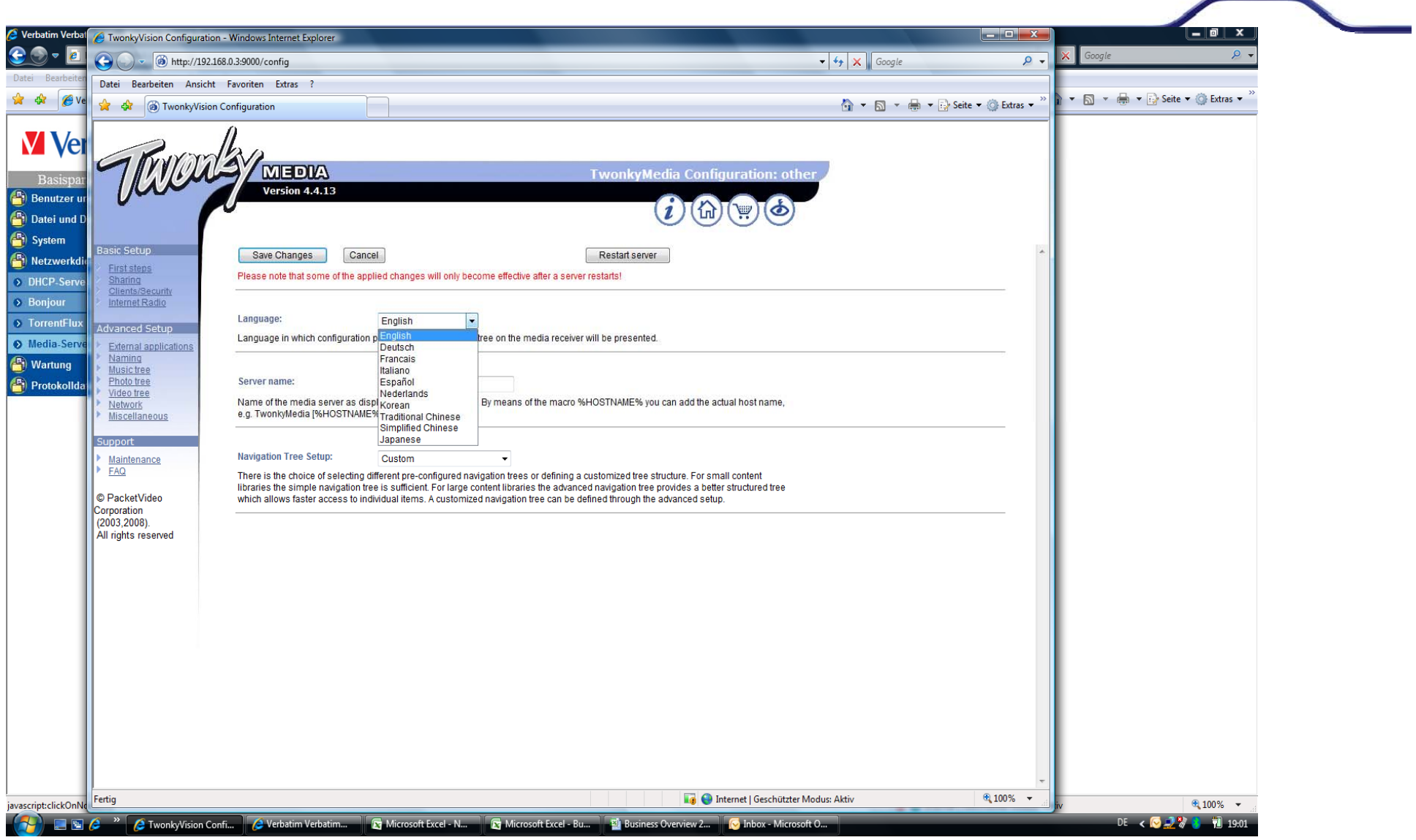

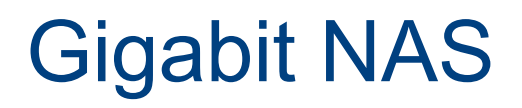

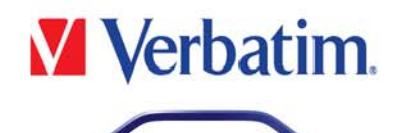

### **В состав упаковки входит:**

- Жесткий диск Gigabit NAS
- Адаптер питания AC
- Кабели питания с разъемами для Европы и Великобритании
- Кабель Ethernet (60см)
- Руководство пользователя
- CD-ROM со следующими файлами :
	- Finder.exe (легкий способ нахождения IP NAS)
	- TorrentFlux (утилита для Bit-Torrent протокола. Она установлена на жестком диске)
	- Утилита Nero BackItUp Essentials 4 для резервного копирования данных
	- Руководство пользователя
	- Документация для пользователя Twonkey Media сервера

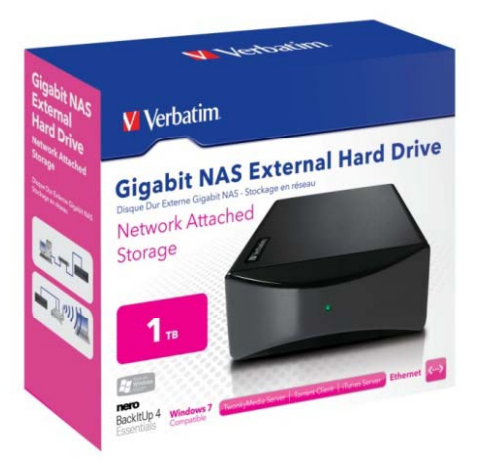